# **Python data pipelines similar to R Documentation**

*Release 0.1.0*

**Jan Schulz**

October 23, 2016

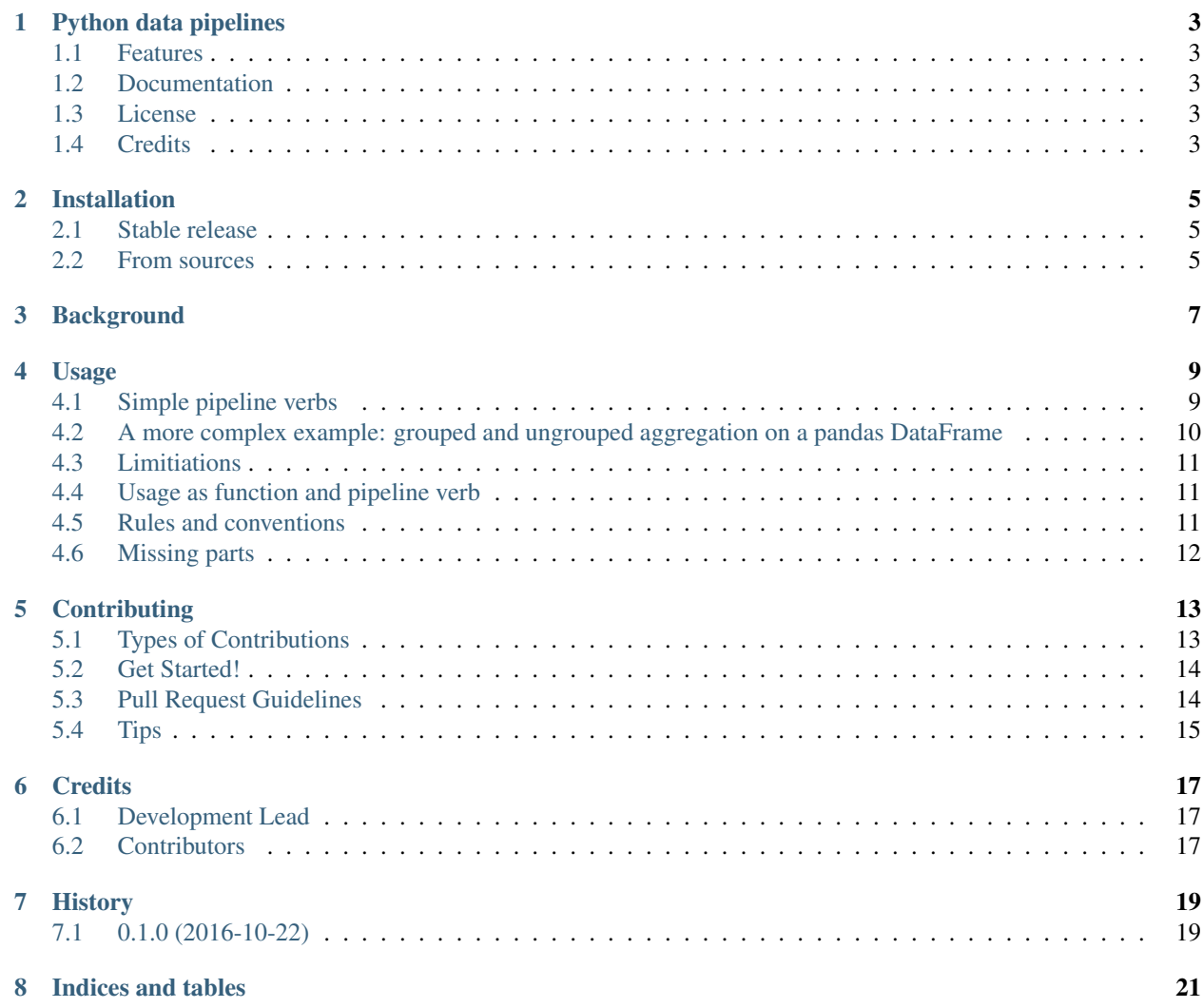

Contents:

#### **Python data pipelines**

#### <span id="page-6-1"></span><span id="page-6-0"></span>**1.1 Features**

This package implements the basics for building pipelines similar to magrittr in R. Pipelines are created using >>. Internally it uses [singledispatch](https://docs.python.org/3/library/functools.html#functools.singledispatch) to provide a way for a unified API for different kinds of inputs (SQL databases, HDF, simple dicts, ...).

Basic example what can be build with this package:

```
>>> from my_library import append_col
>>> import pandas as pd
>>> pd.DataFrame({"a" : [1,2,3]}) >> append_col(x=3)
  a X
0 1 3
1 2 3
2 3 3
```
In the future, this package might also implement the verbs from the R packages [dplyr](https://cran.rstudio.com/web/packages/dplyr/vignettes/introduction.html) and [tidyr](https://cran.r-project.org/web/packages/tidyr/index.html) for pandas.DataFrame and or I will fold this into one of the other available implementation of [dplyr](https://cran.rstudio.com/web/packages/dplyr/vignettes/introduction.html) style pipelines/verbs for pandas.

### <span id="page-6-2"></span>**1.2 Documentation**

The documentaiton can be found on [ReadTheDocs:](https://readthedocs.org/) <https://pydatapipes.readthedocs.io>

### <span id="page-6-3"></span>**1.3 License**

Free software: MIT license

### <span id="page-6-4"></span>**1.4 Credits**

- [magrittr](https://cran.r-project.org/web/packages/magrittr/vignettes/magrittr.html) and it's usage in [dplyr](https://cran.rstudio.com/web/packages/dplyr/vignettes/introduction.html) / [tidyr](https://cran.r-project.org/web/packages/tidyr/index.html) for the idea of using pipelines in that ways
- lots of python implementations of dplyr style pipelines: [dplython,](https://github.com/dodger487/dplython) [pandas\\_ply,](https://github.com/coursera/pandas-ply) [dfply](https://github.com/kieferk/dfply)

This package was created with [Cookiecutter](https://github.com/audreyr/cookiecutter) and the [audreyr/cookiecutter-pypackage](https://github.com/audreyr/cookiecutter-pypackage) project template.

### **Installation**

#### <span id="page-8-1"></span><span id="page-8-0"></span>**2.1 Stable release**

To install Python data pipelines similar to R, run this command in your terminal:

**\$** pip install pydatapipes

This is the preferred method to install Python data pipelines, as it will always install the most recent stable release.

If you don't have [pip](https://pip.pypa.io) installed, this [Python installation guide](http://docs.python-guide.org/en/latest/starting/installation/) can guide you through the process.

### <span id="page-8-2"></span>**2.2 From sources**

The sources for Python data pipelines similar to R can be downloaded from the [Github repo.](https://github.com/janschulz/pydatapipes)

You can either clone the public repository:

**\$** git clone git://github.com/janschulz/pydatapipes

Or download the [tarball:](https://github.com/janschulz/pydatapipes/tarball/master)

**\$** curl -OL https://github.com/janschulz/pydatapipes/tarball/master

Once you have a copy of the source, you can install it with:

**\$** python setup.py install

### **Background**

<span id="page-10-0"></span>Since a few years, pipelines (via  $\gg$  6 of the [magrittr package\)](https://cran.r-project.org/web/packages/magrittr/vignettes/magrittr.html) are quite popular in R and the grown ecosystem of the ["tidyverse"](https://blog.rstudio.org/2016/09/15/tidyverse-1-0-0/) is built around pipelines. Having tried both the pandas syntax (e.g. chaining like df.groupby().mean() or plain function2(function1(input))) and the R's pipeline syntax, I have to admit that I like the pipeline syntax a lot more.

In my opinion the strength of R's pipeline syntax is:

- The same verbs can be used for different inputs (there are [SQL backends for dplyr\)](https://cran.r-project.org/web/packages/dplyr/vignettes/new-sql-backend.html), thanks to R's singledispatch mechanism (called [S3 objects\)](http://adv-r.had.co.nz/S3.html).
- Thanks to using function instead of class methods, it's also more easily extendable (for a new method on pandas.DataFrame you have to add that to the pandas repository or you need to use monkey patching). Fortunatelly, both functions and singledispatch are also available in python :-)
- It uses normal functions as pipline parts: input  $\frac{1}{2}$  function() is equivalent to function(input). Unfortunately, this isn't easily matched in python, as pythons evaluation rules would first evaluate function() (e.g. call functions without any input). So one has to make function() return a helper object which can then be used as a pipeline part.
- R's delayed evaluation rules make it easy to **evaluate arguments in the context of the pipeline**, e.g.  $df$  $\frac{1}{2}$  select(x) would be converted to the equivalent of pandas df[["x"]], e.g. the name of the variable will be used in the selection. In python it would either error (if  $x$  is not defined) or (if  $x$  was defined, e.g.  $x = "column"),$  would take the value of x, e.g. df [["column"]]. For this, some workarounds exist by using helper objects like select(X.x), e.g. *pandas-ply and its ''Symbolic expres-*sion' [<https://github.com/coursera/pandas-ply>](https://github.com/coursera/pandas-ply)'\_\_.

There exist a few implementation of dplyr like pipeline verbs for python (e.g. [pandas itself,](http://pandas.pydata.org/pandas-docs/stable/generated/pandas.DataFrame.pipe.html) [pandas-ply](https://github.com/coursera/pandas-ply) (uses method chaining instead of a pipe operator), [dplython,](https://github.com/dodger487/dplython) and [dfply\)](https://github.com/kieferk/dfply), but they all focus on implementing dplyr style pipelines for pandas.DataFrames and I wanted to try out a simpler but more general approach to pipelines.

#### **Usage**

#### <span id="page-12-1"></span><span id="page-12-0"></span>**4.1 Simple pipeline verbs**

For end users wanting to build a new pipeline verb or add pipeline functionality to a new data source, there are two functions to build new pipeline parts:

```
from pydatapipes.pipes import singledispatch_pipeverb, make_pipesource
import pandas as pd
```

```
# generic version which defines the API and should raise NotImplementedError
@singledispatch_pipeverb
def append_col(input, x = 1):
    """Appends x to the data source"""
    raise NotImplementedError("append_col is not implemented for data of type %s" % type(input))
# concrete implementation for pandas.DataFrame
@append_col.register(pd.DataFrame)
def append_col_df(input, x = 1):
    # always ensure that you return new data!
   copy = input.copy()
   copy["X"] = xreturn copy
# ensure that pd.DataFrame is useable as a pipe source
make_pipesource(pd.DataFrame)
```
This can then be used in a pipeline:

```
import pandas as pd
print(pd.DataFrame({"a" : [1,2,3]}) >> append_col(x=3))
```
a X 0 1 3 1 2 3 2 3 3

The above example implements a pipeline verb for pandas.DataFrame, but due to the useage of singledispatch, this is generic. By implementing additional append col  $\leq$  data source type $\geq$ () functions and registering it with the original append\_col function, the append\_col function can be used with other data sources, e.g. SQL databases, HDF5, or even builtin data types like list or dict:

```
@append_col.register(list)
def append_col_df(input, x = 1):
```
**return** input + [x]  $[1, 2]$  >> append\_col()

[1, 2, 1]

If a verb has no actual implementation for a data source, it will simply raise an NotImplementedError:

```
try:
    1 \gg append_col()
except NotImplementedError as e:
    print(e)
```
append\_col is not implemented for data of type <class 'int'>

### <span id="page-13-0"></span>**4.2 A more complex example: grouped and ungrouped aggregation on a pandas DataFrame**

singledispatch also makes it easy to work with grouped and ungrouped pd.DataFrames:

```
@singledispatch_pipeverb
def groupby(input, columns):
    """Group the input by columns"""
    raise NotImplementedError("groupby is not implemented for data of type %s" % type(input))
@groupby.register(pd.DataFrame)
def groupby_DataFrame(input, columns):
    """Group a DataFrame"""
   return input.groupby(columns)
@singledispatch_pipeverb
def summarize_mean(input):
    """Summarize the input via mean aggregation"""
   raise NotImplementedError("summarize_mean is not implemented for data of type s s" s type(input))
@summarize_mean.register(pd.DataFrame)
def summarize_mean_DataFrame(input):
    """Summarize a DataFrame via mean aggregation"""
   return input.mean()
@summarize_mean.register(pd.core.groupby.GroupBy)
def summarize_mean_GroupBy(input):
    """Summarize a grouped DataFrame via mean aggregation"""
   return input.mean()
```
 $df = pd.DataFrame({"a" : [1, 2, 3, 4], "b": [1, 1, 2, 2]})$ 

**print**(df >> summarize\_mean())

a 2.5 b 1.5 dtype: float64

**print**(df >> groupby("b") >> summarize\_mean())

```
a
b
1 1.5
2 3.5
```
### <span id="page-14-0"></span>**4.3 Limitiations**

Compared to R's implementation in the [magrittr](https://cran.r-project.org/web/packages/magrittr/vignettes/magrittr.html) package, input  $\gg$  verb(x) can't be used as verb(input, x).

The problem here is that verb(x) under the hood constructs a helper object (PipeVerb) which is used in the rshift operation. At the time of calling verb( $\dots$ ), we can't always be sure whether we want an object which can be used in the pipeline or already compute the result. As an example consider a verb merge (\*additional data). You could call that as data >> merge(first, second) to indicate that you want all three (data, first, and second) merged. On the other hand, merge(first, second) is also valid ("merge first and second together).

### <span id="page-14-1"></span>**4.4 Usage as function and pipeline verb**

To help work around this problem, the convenience decorator singledispatch\_pipeverb is actually not the best option if you want to create reuseable pipline verbs. Instead, the singledispatch\_pipeverb decorator is also available in two parts, so that one can both expose the original function (with singledispatch enabled) and the final pipeline verb version:

```
#from pydatapipes.pipes import pipeverb, singledispatch
# first use singledispatch on the original function, but define it with a trailing underscore
@singledispatch
def my_verb_(input, x=1, y=2):
    raise NotImplemented("my_verb is not implemented for data of type ss" s type(input))
# afterwards convert the original function to the pipeline verb:
my_verb = pipeverb(my_verb_)
# concrete implementations can be registered on both ``my_verb`` and ``my_verb_``
@my_verb_.register(list)
def my_verb_df(input, x=1, y=2):
   return input + [x, y]
```
A user can now use both versions:

 $[1]$  >> my\_verb(x=2, y=3)  $[1, 2, 3]$ my\_verb\_([9], x=2, y=3)

### [9, 2, 3]

### <span id="page-14-2"></span>**4.5 Rules and conventions**

To work as a pipline verb, functions must follow these rules:

- Pipelines assume that the verbs itself are side-effect free, i.e. they do not change the inputs of the data pipeline. This means that actual implementations of a verb for a specific data source must ensure that the input is not changed in any way, e.g. if you want to pass on a changed value of a pd. DataFrame, make a copy first.
- The initial function (not the actual implementations for a specific data source) should usually do nothing but simply raise NotImplementedError, as it is called for all other types of data sources.

The strength of the tidyverse is it's coherent API design. To ensure a coherent API for pipeline verbs, it would be nice if verbs would follow these conventions:

- Pipeline verbs should actually be named as verbs, e.g. use input >> summarize() instead of input >> Summary()
- If you expose both the pipeline verb and a normal function (which can be called directly), the pipeline verb should get the "normal" verb name and the function version should get an underscore  $\equiv$  appended:  $x \rightarrow$  $verb_{(x)} \rightarrow verb(x)$
- The actual implementation function of a verb() for a data source of class Type should be called verb\_Type(...), e.g. select\_DataFrame()

### <span id="page-15-0"></span>**4.6 Missing parts**

So what is missing? Quite a lot :-)

- Symbolic expressions: e.g. select(X.x) instead of select("x")
- Helper for dplyr style column selection (e.g. select(starts\_with("y2016\_")) and select(X[X.first\_column:X.last\_column]))
- all the dplyr, tidyr, ... verbs which make the tidyverse so great

Some of this is already implemented in the other dplyr like python libs [\(pandas-ply,](https://github.com/coursera/pandas-ply) [dplython,](https://github.com/dodger487/dplython) and [dfply\)](https://github.com/kieferk/dfply), so I'm not sure how to go on. I really like my versions of pipelines but duplicating the works of them feels like a waste of time. So my next step is seeing if it's possible to integrate this with one of these solutions, probably dfply as that looks the closest implementation.

### **Contributing**

<span id="page-16-0"></span>Contributions are welcome, and they are greatly appreciated! Every little bit helps, and credit will always be given. You can contribute in many ways:

### <span id="page-16-1"></span>**5.1 Types of Contributions**

#### **5.1.1 Report Bugs**

Report bugs at [https://github.com/janschulz/pydatapipes/issues.](https://github.com/janschulz/pydatapipes/issues)

If you are reporting a bug, please include:

- Your operating system name and version.
- Any details about your local setup that might be helpful in troubleshooting.
- Detailed steps to reproduce the bug.

#### **5.1.2 Fix Bugs**

Look through the GitHub issues for bugs. Anything tagged with "bug" and "help wanted" is open to whoever wants to implement it.

#### **5.1.3 Implement Features**

Look through the GitHub issues for features. Anything tagged with "enhancement" and "help wanted" is open to whoever wants to implement it.

#### **5.1.4 Write Documentation**

Python data pipelines similar to R could always use more documentation, whether as part of the official Python data pipelines similar to R docs, in docstrings, or even on the web in blog posts, articles, and such.

#### **5.1.5 Submit Feedback**

The best way to send feedback is to file an issue at [https://github.com/janschulz/pydatapipes/issues.](https://github.com/janschulz/pydatapipes/issues)

If you are proposing a feature:

- Explain in detail how it would work.
- Keep the scope as narrow as possible, to make it easier to implement.
- Remember that this is a volunteer-driven project, and that contributions are welcome :)

#### <span id="page-17-0"></span>**5.2 Get Started!**

Ready to contribute? Here's how to set up *pydatapipes* for local development.

- 1. Fork the *pydatapipes* repo on GitHub.
- 2. Clone your fork locally:

\$ git clone git@github.com:your\_name\_here/pydatapipes.git

3. Install your local copy into a virtualenv. Assuming you have virtualenvwrapper installed, this is how you set up your fork for local development:

```
$ mkvirtualenv pydatapipes
$ cd pydatapipes/
$ python setup.py develop
```
4. Create a branch for local development:

```
$ git checkout -b name-of-your-bugfix-or-feature
```
Now you can make your changes locally.

5. When you're done making changes, check that your changes pass flake8 and the tests, including testing other Python versions with tox:

```
$ flake8 pydatapipes tests
$ python setup.py test or py.test
$ tox
```
To get flake8 and tox, just pip install them into your virtualenv.

6. Commit your changes and push your branch to GitHub:

```
$ git add .
$ git commit -m "Your detailed description of your changes."
$ git push origin name-of-your-bugfix-or-feature
```
7. Submit a pull request through the GitHub website.

### <span id="page-17-1"></span>**5.3 Pull Request Guidelines**

Before you submit a pull request, check that it meets these guidelines:

1. The pull request should include tests.

- 2. If the pull request adds functionality, the docs should be updated. Put your new functionality into a function with a docstring, and add the feature to the list in README.rst.
- 3. The pull request should work for Python 2.6, 2.7, 3.3, 3.4 and 3.5, and for PyPy. Check [https://travis](https://travis-ci.org/janschulz/pydatapipes/pull_requests)[ci.org/janschulz/pydatapipes/pull\\_requests](https://travis-ci.org/janschulz/pydatapipes/pull_requests) and make sure that the tests pass for all supported Python versions.

# <span id="page-18-0"></span>**5.4 Tips**

To run a subset of tests:

\$ py.test tests.test\_pipes

### **Credits**

# <span id="page-20-1"></span><span id="page-20-0"></span>**6.1 Development Lead**

• Jan Schulz [<jasc@gmx.net>](mailto:jasc@gmx.net)

### <span id="page-20-2"></span>**6.2 Contributors**

None yet. Why not be the first?

**CHAPTER 7**

**History**

# <span id="page-22-1"></span><span id="page-22-0"></span>**7.1 0.1.0 (2016-10-22)**

• First release on PyPI.

**CHAPTER 8**

**Indices and tables**

- <span id="page-24-0"></span>• genindex
- modindex
- search